## Ejercicios Temas 6 y 7: Problemas de valor inicial y de contorno para ecuaciones diferenciales ordinarias.

1. Si denotamos por  $x(t) = (x_1(t), x_2(t), x_3(t))$  los niveles de inventario, expresados en cientos de miles de unidades, correspondientes a tres centros de producción situados en tres ciudades distintas de una misma empresa, y sabemos que sus niveles de inventario se modifican de acuerdo al siguiente sistema

$$
x'(t) = \begin{pmatrix} 0 & -1 & -2 \\ 2 & -3 & -2 \\ -1 & 3 & -1 \end{pmatrix} x(t) + \begin{pmatrix} 3 \\ 3 \\ -1 \end{pmatrix},
$$

si  $x(0) = (0.5, 0.4, 0.2)$  determinar los niveles de inventario de cada empresa en  $t = 1$ .

2. Considera el problema de valor inicial

$$
t3y''' - t2y'' + 3ty' - 4y = 5t3ln(t) + 9t3, y(1) = 0, y'(1) = 1, y''(1) = 3.
$$

Calcular  $y \in y'''$ , en el intervalo [1, 2], mediante:

- a) El método de Euler, con tamaño de paso  $h = 0,1$ , así como el error cometido. La solución del problema dado es  $y(t) = -t^2 + t \cos(ln(t)) + t \sin(ln(t)) + t^3 ln(t)$ .
- b) El método de Runge-Kutta clásico de orden cuatro, con tamaño de paso  $h = 0,1$ , así como el error cometido.
- c) El comando ode45 de Matlab, así como el error cometido.
- 3. Sea el problema de contorno

$$
\begin{cases}\ny'' - ty' - y + 2t + 1 = 0, \\
y(0) = 1, \ y(2) = x,\n\end{cases}
$$

se pide:

- a) Sabiendo que  $x = 2$ , calcular  $y''(0,7)$ .
- b) Calcular  $x \in [1, 5]$  tal que  $y'''(2) + y(2) = 3$ .

4. Sea el problema de valor inicial

$$
\begin{cases} y''' = t^3(y'')^2 + (y')^3 - 1, \\ y(0) = 1, y'(0) = 1, y''(0) = 0, \end{cases}
$$

se pide:

a) Calcular todas las raíces de la ecuación

$$
t^2 y'''(t) + y(t) = 0,
$$

para  $t \in [-2, 2]$ .

b) Calcular

$$
I = \int_0^1 [y(t)^2 + y'(t)^2 + y''(t)^2]dt.
$$

5. Sea  $y(t; x, z)$  la solución del problema

$$
\begin{cases}\ny'' = 2ty' + y - t^2, \\
y(0) = x, \ y(1) = z^2 - 1,\n\end{cases}
$$

donde  $x, z \in R$ , se pide:

a) Resolver el sistema

y

$$
\begin{cases}\n y\left(\frac{1}{2};x,z\right) - y\left(\frac{2}{3};x,z\right) = 0, \\
y\left(\frac{1}{4};x,z\right) = 0.\n\end{cases}
$$

Usar máximo descenso con número máximo de iteraciones = 100, tolerancia =  $10^{-2}$ ,  $x_0 = 1$ ,  $z_0 = 2$ . b) Calcular

y  
\n
$$
I = \int_0^1 \left[ \int_1^2 \left| (y \left( \frac{1}{2}; x, z) - y' \left( \frac{1}{2}; x, z \right) \right) dx \right] dz, \right]
$$
\n
$$
\max_{x \in [0,1]} \left[ \min_{z \in [1,2]} y \left( \frac{2}{3}; x, z \right) \right].
$$
\nc) Calcular  $z \in [0,3]$  tal que\n
$$
y'' \left( \frac{1}{2}; 2, z \right) = y \left( \frac{1}{2}; 2, z \right).
$$

## Soluciones

- 1. Usando el método de Runge-Kutta clásico de orden cuatro, con tamaño de paso  $h = 0.05$ , se obtiene  $x_1(1) \approx 140645$  unidades,  $x_2(1) \approx 139292$  unidades,  $x_3(1) \approx 95061$  unidades.
- 2. a) La matriz con las abscisas, en la primera columna, la aproximación a la solución y el error cometido, en la segunda y tercera columnas respectivamente, la aproximación a la derivada tercera de la solución y el error cometido, en la cuarta y quinta columnas respectivamente, es:

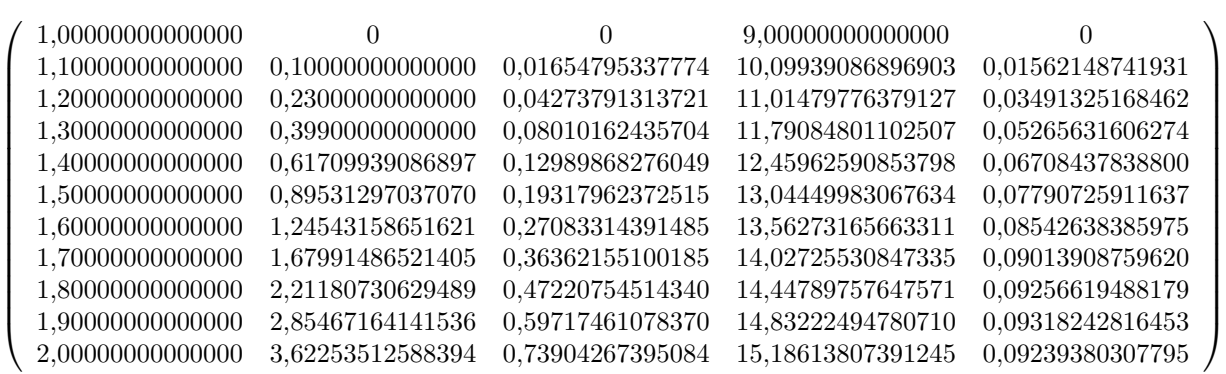

.

.

b) La matriz con las abscisas, en la primera columna, la aproximación a la solución y el error cometido, en la segunda y tercera columnas respectivamente, la aproximación a la derivada tercera de la solución y el error cometido, en la cuarta y quinta columnas respectivamente, es:

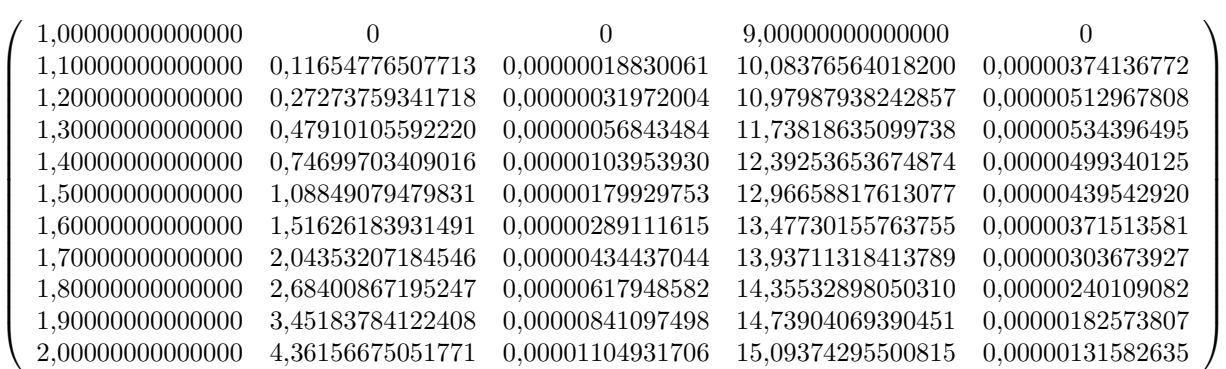

c) La matriz con las abscisas, en la primera columna, la aproximación a la solución y el error cometido, en la segunda y tercera columnas respectivamente, la aproximación a la derivada tercera de la solución y el error cometido, en la cuarta y quinta columnas respectivamente, es:

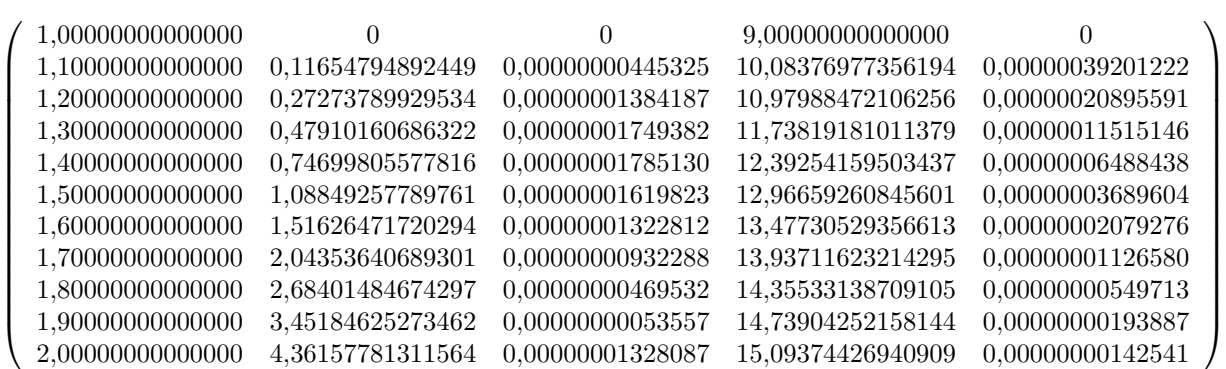

.

3. a) Mediante el método de disparo lineal, con llamada a Runge-Kutta clásico de cuarto orden, y con tamaño de paso  $h = 0,1$ , se obtiene

$$
y''(0,7) \approx -0,21849152324476.
$$

b) La representación gráfica de la función  $f(x) = y'''(x, 2) + y(x, 2) - 3$  es

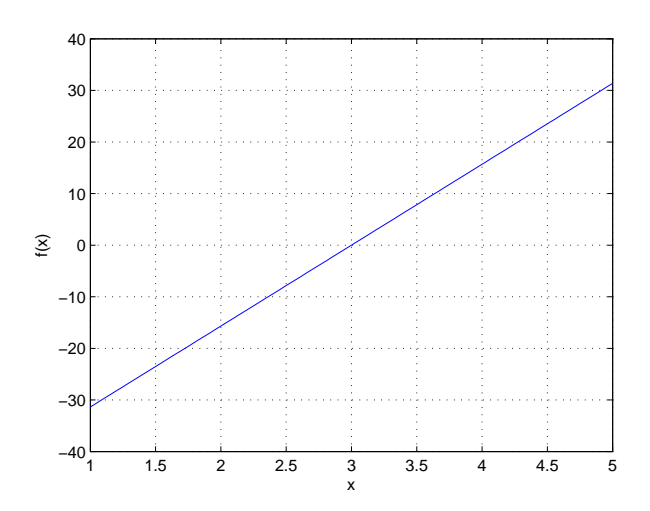

Aplicando el método de la secante con las especificaciones:  $P_0 = 2$ ,  $P_1 = 4$ , número máximo de iteraciones 20, y criterio de parada  $|P(k) - P(k-1)| < 10^{-10}$  y  $|f(P(k))| < 10^{-10}$ , se obtiene que converge en la iteración  $k = 4$ , siendo

 $x = 3$ .

4

4. a) La representación gráfica de la función  $f(t) = t^2 y'''(t) + y(t)$  es

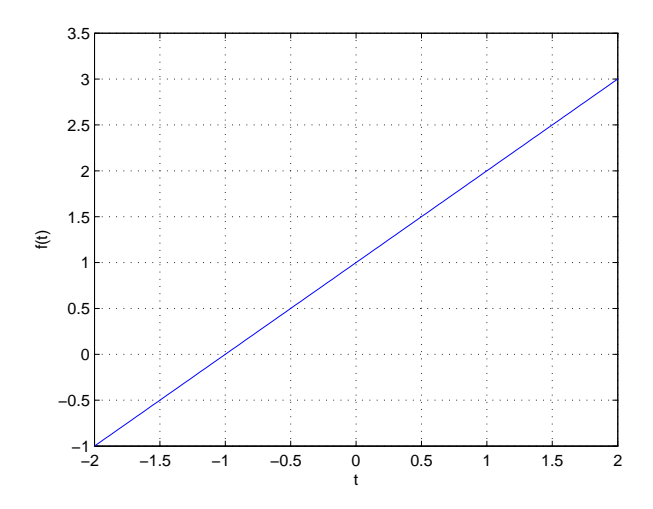

Aplicando el método de la secante con las especificaciones:  $P_0 = -1.5$ ,  $P_1 = -0.5$ , número máximo de iteraciones 20, y criterio de parada  $|P(k) - P(k-1)| < 10^{-10}$  y  $|f(P(k))| < 10^{-10}$ , se obtiene que converge en la iteración  $k = 4$ , siendo

 $t = -1$ .

b) La matriz con el paso utilizado, en la primera columna, y las aproximaciones a la integral en las restantes columnas, usando el esquema de Romberg a partir de la regla compuesta del trapecio con  $h = 0.1$  y tolerancia  $10^{-5}$ , es:

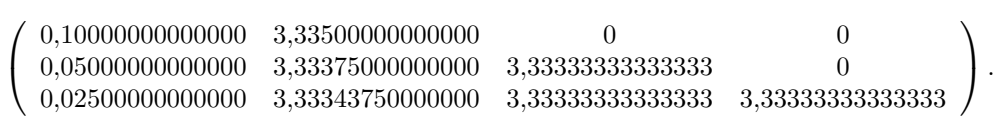

En consecuencia

## I ≈ 3,33333333333333.

5. a) Tomando  $h = 0.05$  para el método del disparo, y como aproximación a la derivada el elemento que ocupa la posici´on (3, 3) en la matriz de Richardson, m´aximo descenso converge con las especificaciones dadas en la iteración  $k = 27$ , y la aproximación es:

$$
\left(\begin{array}{c} x \\ y \end{array}\right) \approx \left(\begin{array}{c} -0.00426829277573 \\ 0.95138278344495 \end{array}\right).
$$

b) La aproximación a la integral, usando el esquema de Romberg a partir de la regla compuesta del trapecio con  $h = 0,1$  y tolerancia 10<sup>-6</sup>, es:

$$
I \approx 2,44252056634478.
$$

Utilizando un mallado de 400 puntos se obtiene:

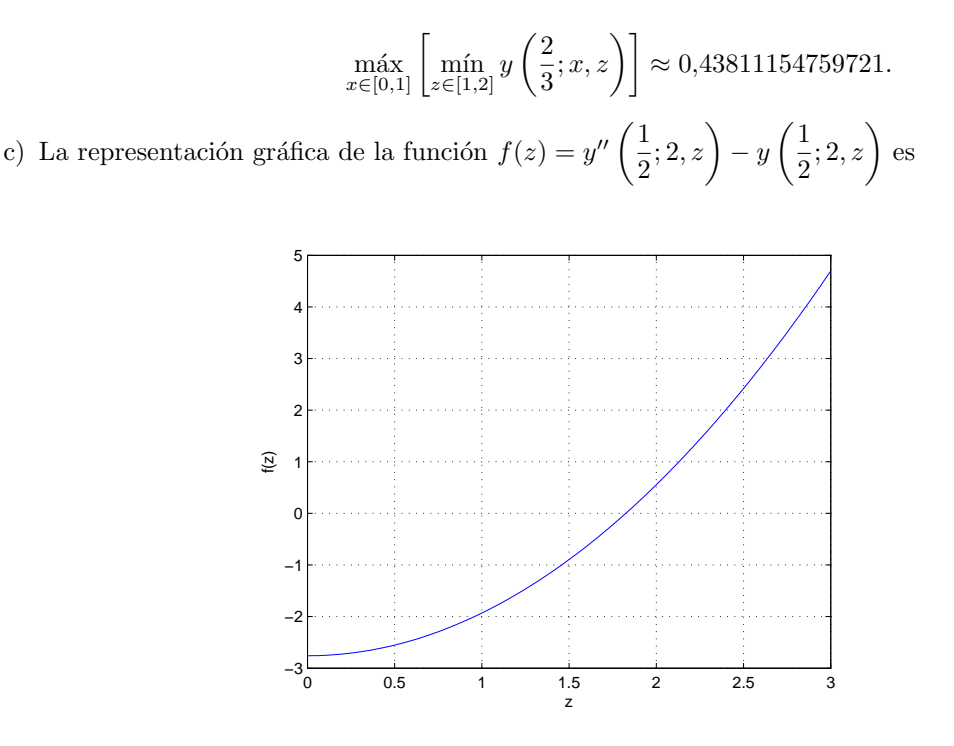

Aplicando el método de la secante con las especificaciones:  $P_0 = 1.5$ ,  $P_1 = 2$ , número máximo de iteraciones 20, y criterio de parada  $|P(k) - P(k-1)| < 10^{-10}$  y  $|f(P(k))| < 10^{-10}$ , se obtiene que converge en la iteración  $k = 8$ , siendo

 $x \approx 1,82502076717126.$